# <span id="page-0-0"></span>The Quantum IO Monad

### Thorsten Altenkirch

School of Computer Science and IT University of Nottingham

<span id="page-0-1"></span>December 18, 2006

# **Motivation**

- Explain quantum programming to (functional) programmers.
- Sell functional programming to people in quantum computing..
- **•** Provide an intermediate language for the implementation of high level quantum languages (like QML).
- <span id="page-1-0"></span>Framework to discover and implement patterns for quantum programming.

# Haskell

- Pure functional programming language.
- Close to constructive Mathematics (terminating fragment).
- go further: Type Theory (Epigram).
- **Effects** (e.g. Input/Output, State, Concurrency, . . . ) are encapsulated in the IO monad.
- Proposal: Use *Functional specifications of IO* to reason about programs with IO.

## Example: quick sort

\n
$$
\text{qsort} :: (\text{Ord } a) \Rightarrow [a] \rightarrow [a]
$$
\n

\n\n $\text{qsort} [] = []$ \n

\n\n $\text{qsort} (a : as) = \text{qsort} (\text{filter} (\lambda b \rightarrow b \leq a) \text{ as}) + [a] + \text{qsort} (\text{filter} (\lambda b \rightarrow a < b) \text{ as})$ \n

### Example: Sieve of Erasthostenes

*primes* :: [Z] *primes* = *sieve* [2 . .] **where** *sieve*  $(p : ns) = p : (size \mid n \mid n \leftarrow ns, n' \mid mod' \mid p \neq 0])$ 

### Monads in Haskell

**class** *Monad m* **where**  $(\ggg)$ :: *m*  $a \rightarrow (a \rightarrow m b) \rightarrow m b$ *return*  $\cdot \cdot a \rightarrow m$  *a* 

Equations:

$$
return a \gg f = fa
$$
  

$$
c \gg return = c
$$
  

$$
(c \gg f) \gg g = c \gg \lambda a \rightarrow f a \gg g
$$

Computations are represented by morphisms in the Kleisli category

$$
a\rightarrow_{\text{Kleisli}}b=a\rightarrow m b
$$

### The state monad

**newtype** *State s*  $a =$  *State*  $(s \rightarrow (a, s))$ **instance** *Monad* (*State s*) **where** *return a* = *State* ( $\lambda$ *s*  $\rightarrow$  (*a*, *s*))  $(State f) \ggg g = State \lambda s \rightarrow let (a, s') = f s$ (*State h*) = *g a*  $\mathsf{in} \; h \; s'$ 

### Haskell's IO monad

**instance** *Monad IO*

*getChar* :: *IO Char putChar* :: *Char* → *IO* () *echo* :: *IO* ()  $echo = getChar \gg (\lambda c \rightarrow putChar c) \gg echo$ *echo* = **do** *c* ← *getChar putChar c*

*echo*

### Referential transparency

*dotwice* :: *IO* () → *IO* () *dotwice*  $p = p \gg p$ 

The two following lines have the same behaviour:

*dotwice* (*putStrLn* "Hello") (*putStrLn* "Hello") >> (*putStrLn* "Hello")

# IORefs

**type** *IORef a newIORef* :: *a* → *IO* (*IORef a*) *writeIORef* :: *IORef*  $a \rightarrow a \rightarrow$  *IO* () *readIORef* :: *IORef a* → *IO a*

# Functional specification of IO

**type** *Loc* **type** *Data* **data** *MyIO a* = *NewIORef Data* (*Loc* → *MyIO a*) | *ReadIORef Loc* (*Data* → *MyIO a*) | *WriteIORef Loc Data* (*MyIO a*) | *ReturnState a*

# Functional specification of IO

**type** *Heap* = *Loc* → *Data* **data** *Store* = *Store*{*free* :: *Loc*, *heap* :: *Heap*} *run* :: *MyIO*  $a \rightarrow a$ *runState* :: *MyIO a* → *State Store a*

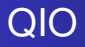

**type** *Qbit* **type** *QIO a* **type** *U*

<span id="page-12-0"></span>**instance** *Monad QIO mkQbit* :: *Bool* → *QIO Qbit applyU* ::  $U \rightarrow QIO$  () *meas* :: *Qbit* → *QIO Bool*

### Reversible Ops

#### **instance** *Monoid U*

$$
unot :: Qbit → U
$$
  
uhad :: Qbit → U  
uphase :: Qbit → ℝ → U  
swap :: Qbit → Qbit → U  
cond :: Qbit → (Bool → U) → U

*cond x* ( $\lambda b \rightarrow$  *if b* then *unot x* else *mempty*) leads to a runtime error!

 $urev: U \rightarrow U$ 

### run or sim

*run* embeds QIO into IO using a random number generator:

*run* :: *QIO a* → *IO a*

- $\bullet$  or a real quantum computer...
- *sim* calculates the probability distribution of possible answers:

*sim* :: *QIO a* → *Prob a*

• where

**data**  $Prob a = Prob (Vec \mathbb{R} a)$ 

# Example: a random bit

*qran* :: *QIO Qbit qran* = **do** *qb* ← *mkQbit True applyU* (*uhad qb*) *return qb*

*test*\_*qran* :: *QIO Bool test*  $qran =$  **do**  $qb \leftarrow qran$ *meas qb* ∗ *Qio* > *run test*\_*qran False* ∗ *Qio* > *run test*\_*qran*

*True*

∗ *Qio* > *sim test*\_*qran* [(*True*, 0.5),(*False*, 0.5)]

### The Bell state

### *share* :: *Qbit* → *QIO Qbit share qa* = **do** *qb* ← *mkQbit False applyU* (*cond qa*λ*a* → **if** *a* **then** *unot qb* **else** *mempty*) *return qb*

```
bell :: QIO (Qbit, Qbit)
bell = do qa ← qran
          qb ← share qa
          return (qa, qb)
```
### **Qdata**

**class** *Qdata a qa* **where** *mkQ* :: *a* → *QIO qa measQ* :: *qa* → *QIO a* **instance** *Qdata Bool Qbit* **where**  $mkQ = mkQ$ *hit measQ* = *measQbit* **instance** (*Qdata a qa*, *Qdata b qb*) ⇒ *Qdata* (*a*, *b*) (*qa*, *qb*) **where** *mkQ* (*a*, *b*) = **do** *qa* ← *mkQ a*  $ab \leftarrow m kQ b$ *return* (*qa*, *qb*) *measQ* (*qa*, *qb*) = **do** *a* ← *measQ qa b* ← *measQ qb return* (*a*, *b*) Thorsten Altenkirch [qnet06](#page-0-1)

### Quantum registers

**type** *QR* = [*Qbit* ] **instance** *Qdata a qa* ⇒ *Qdata* [*a*] [*qa*] **where** *mkQ*  $\vert \vert$  = *return*  $\vert \vert$  $mkQ(b:bs) =$ **do**  $qb \leftarrow mkQb$ *qbs* ← *mkQ bs return* (*qb* : *qbs*)  $measQ$   $|$  = *return*  $|$ *measQ* (*qx* : *qxs*) = **do**  $x \leftarrow$  *measQ qx xs* ← *measQ qxs return* (*x* : *xs*)

### A quantum adder

```
add1: Qbit \rightarrow Qbit \rightarrow Qbit \rightarrow U
add1 qc qa qb =
  cond qcλc →
              cond qa\lambdaa \rightarrow if a \not\equiv cthen unot qb
                              else mempty
carry :: Qbit → Qbit → Qbit → Qbit → U
carry qci qa qb qcsi =
  cond qciλci →
            cond qaλa →
                     cond qbλb →
                               if ci ∧ a ∨ ci ∧ b ∨ a ∧ b
                               then unot qcsi
                               else mempty
```
# A quantum adder

```
\partial^2 B \to \partial^2 B \to \partial^2 B \to \partial^2 B \to \partial^2 Baddc [ ] [ ] [ ] qc = mempty
addc [qa] [qb] [qci ] qc =
  carry qci qa qb qc
   'mappend'
  add1 qci qa qb
addc (qa : qas) (qb : qbs) (qci : qcsi : qcs) qc =
  carry qci qa qb qcsi
   'mappend'
  addc qas qbs (qcsi : qcs) qc
   'mappend'
  urev (carry qci qa qb qcsi)
   'mappend'
  add1 qci qa qb
```
### A quantum adder

*add* :: *QR* → *QR* → *Qbit* → *QIO* () *add qaa qbb qc* = **do** *qcc*  $\leftarrow$  *mkQ* (*take* ((*length qaa*)) (*repeat False*)) *applyU* (*addc qaa qbb qcc qc*) *measQ qcc return* ()

# quantum garbage collection

- Qbits cannot be reclaimed by the garbage collector, because they may be entangled with other qbits.
- However, a measured qbit can be disposed.
- **•** Hence, we have to remember in the classical state whether the qbit has been measured.

### U and QIO as traces

```
data U = UReturn | Unot Qbit U | Uhad Qbit U
        | Uphase Qbit Float U
        | Swap Qbit Qbit U | Cond Qbit (Bool → U) U
data QIO a = QReturn a | MkQbit Bool (Qbit → QIO a)
           | ApplyU U (QIO a)
            | Meas Qbit (Bool → QIO a)
urev : U \rightarrow Uurev UReturn = UReturn
urev (Unot x u) = urev u 'mappend' unot x
urev (Uhad x u) = urev u 'mappend' uhad x
urev (Uphase x phi u) = urev u 'mappend' uphase x (−phi)
urev (Swap x y u) = urev u 'mappend' swap x y
```

```
\murev (Cond x br u) = urev u 'mappend' cond x (urev \circ br)
```
# Implementing Unitary

**type** *Heap* **instance** *Num n* ⇒ *Monad* (*Vec n*) **type** *Pure* = *Vec* C *Heap* **newtype**  $Unitary = U$  (*Heap*  $\rightarrow$  *Pure*) **instance** *Monoid Unitary runU* :: *U* → *Unitary*

Implementing run and sim

**data** *State* = *State*{*free* :: Z, *pure* :: *Pure*} **class** *Monad m* ⇒ *PMonad m* **where**  $m$ *erge* ::  $\mathbb{R} \to m$  *a*  $\to$  *m a*  $\to$  *m a* **instance** *PMonad IO* **data** *Prob*  $a = Prob$  (*Vec*  $\mathbb R$  *a*) **instance** *PMonad Prob eval* :: *PMonad m* ⇒ *QIO a* → *m a run* :: *QIO a* → *IO a run* = *eval sim* :: *QIO a* → *Prob a sim* = *eval*

## What next?

- Implement standard quantum algorithms...
- $\bullet$  Measurement Calculus  $\rightarrow$  QIO, or vice versa.
- Try to identify and implement *quantum programming patterns*.
- Formal reasoning about QIO (factor through superoperators).